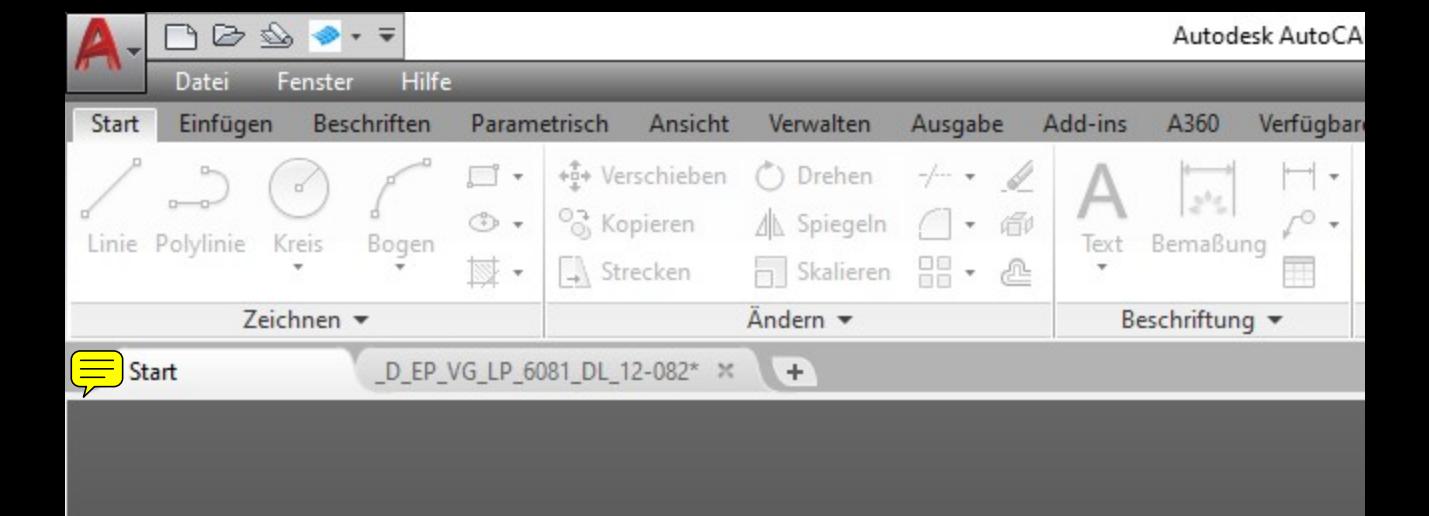

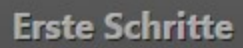

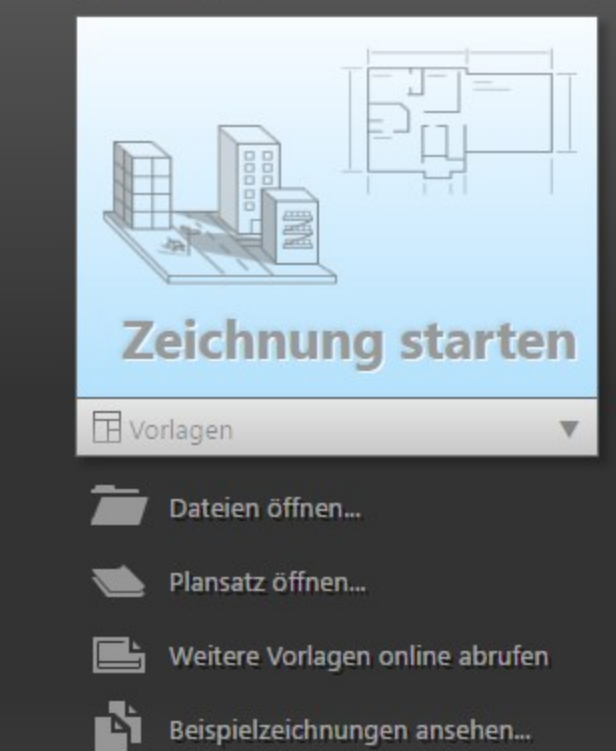

**ERFAHREN** ٠